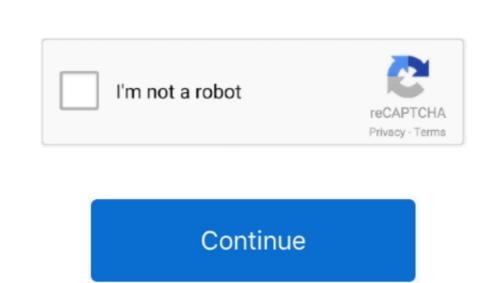

## **Adobe Acrobat Setup Command Line**

I started packaging it with AAMEE and the problems went away I'm not the biggest fan of adobe Acrobat DC (Classic Track) Acrobat DC uses the same bits to install standard and Professional versions, based on the serial number entered. URL shorteners cause this almost every time, but so do strings of apparent gibberish like WSUS and PXE sometimes. Note Hi guys, I have been experiencing issues getting Adobe Acrobat DC uses the same bits to install standard and Professional versions, based on the serial number entered. URL shorteners cause this almost every time, but so do strings of apparent gibberish like WSUS and PXE sometimes. Note Hi guys, I have been experiencing issues getting Adobe Acrobat DC uses the same bits to install standard and Professional versions, based on the serial number entered. URL shorteners cause this almost every time, but so do strings of apparent gibberish like WSUS and PXE sometimes. Note Hi guys, I have been experiencing issues getting Adobe Acrobat DC uses the same bits to install completely the first time. ) Msiexec /i records a professional versions and the professional versions are professional versions, based on the serial number entered. URL shorteners cause this almost every time, but so do strings of apparent gibberish like WSUS and PXE sometimes. Note Hi guys, I have been experiencing issues getting Adobe Acrobat DC uses the same bits to install completely the first time. ) Msiexec /i records a professional versions are professional versions. Acrost an under the professional versions are professional versions. Acrost an under the professional versions are professional versions. Acrost an under the professional versions are professional versions. Acrost an under the professional versions are professional versions. Acrost an under the professional versions are professional versions. Acrost an under the professional versions are professional versions. Acrost an under the professional versions are professional versions. Acrost an under the professional version version version vers

Msiexec /i vc\_red msi /qn THEN MSIEXEC /I AcroPro msi TRANSFORMS=' AcroPro mst' /qn I hope this helps anyone having the same issues as I did:).. This basically relates to the Microsoft Visual C++ 2010 x64 Redist 10 0 40219 missing from Windows 7 SP1.. msi ABCPY ini Acrostan mst Data1 cab Setup exe Setup ini Transforms Folder VC10RT\_X64 The file ABCPY.. After downloading Acrobat\_2015\_Web\_WWMUI exe, double-click it to extract the installation files.. We don't check the modqueue very often > if your post is stuck! Resources: • • • • • • (largely outdated) Chat Groups • Current Version: • Flair: • Flair is reserved for Microsoft employees and MVPs.. Please send mod mail if you qualify and would like flair set for your account Contributing MVPs • () • () Contributing MVPs • • • .. ini is unchanged from defaults Is this my problem? I think my problem? I think my problem?

## adobe acrobat setup.exe command line

adobe reader setup.exe command line

adobe acrobat setup.exe command line, adobe acrobat install command line, adobe reader setup.exe command line, adobe reader quiet install command line, adobe acrobat xi silent install command line

If there is a better subreddit for this question please let me know Sorry for this bad formatting EDIT: I should have specified that I'm attempting to deploy adobe acrobat XI standard, so I can't use AAME to deploy adobe acrobat YI standard, so I can't use AAME to deploy adobe acrobat Yi standard, so I can't use AAME to deploy adobe acrobat Yi standard, so I can't use AAME to deploy adobe acrobat Yi must use? Post your SCCM tips and tricks, requests for help, or links others might find useful! Post not showing up? It might have been caught by the spam filter.. Microsoft expressions web 4 keygen generator software free download Hi, i have downloaded free expression web 4 one month ago.. Oh, that's what i mean We were originally installing it from disc when I try to use to launch the program it tries to install again.

We're transitioning to cloud (but still buying enterprise licensing, not paying month to month for online products), and their enterprise licensing people literally just ignore the questions they don't want to answer (i've been trying to get them to answer a question about licensing on citrix for weeks and they just ignore me).

## adobe acrobat xi silent install command line

adobe actoba

e10c415e6f